**R 60:40 2021-22**

**TILAK MAHARASHTRA VIDYAPEETH, PUNE** 

**BACHELOR OF COMMERCE (B.COM.)** 

**EXAMINATION - JUNE 2022** 

**FIRST SEMESTER** 

**Subject: Computational Skills (BCOM19 – 105)** 

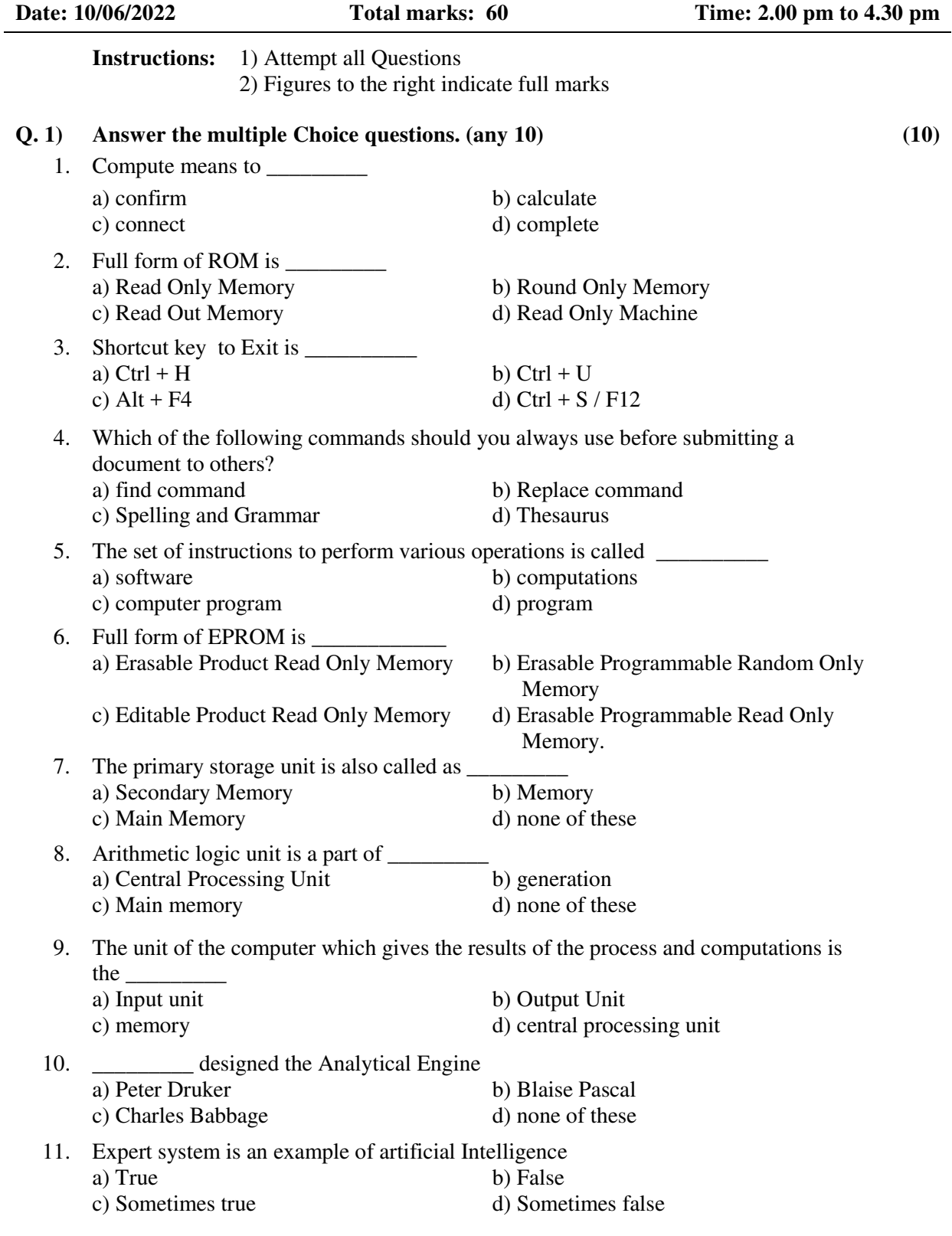

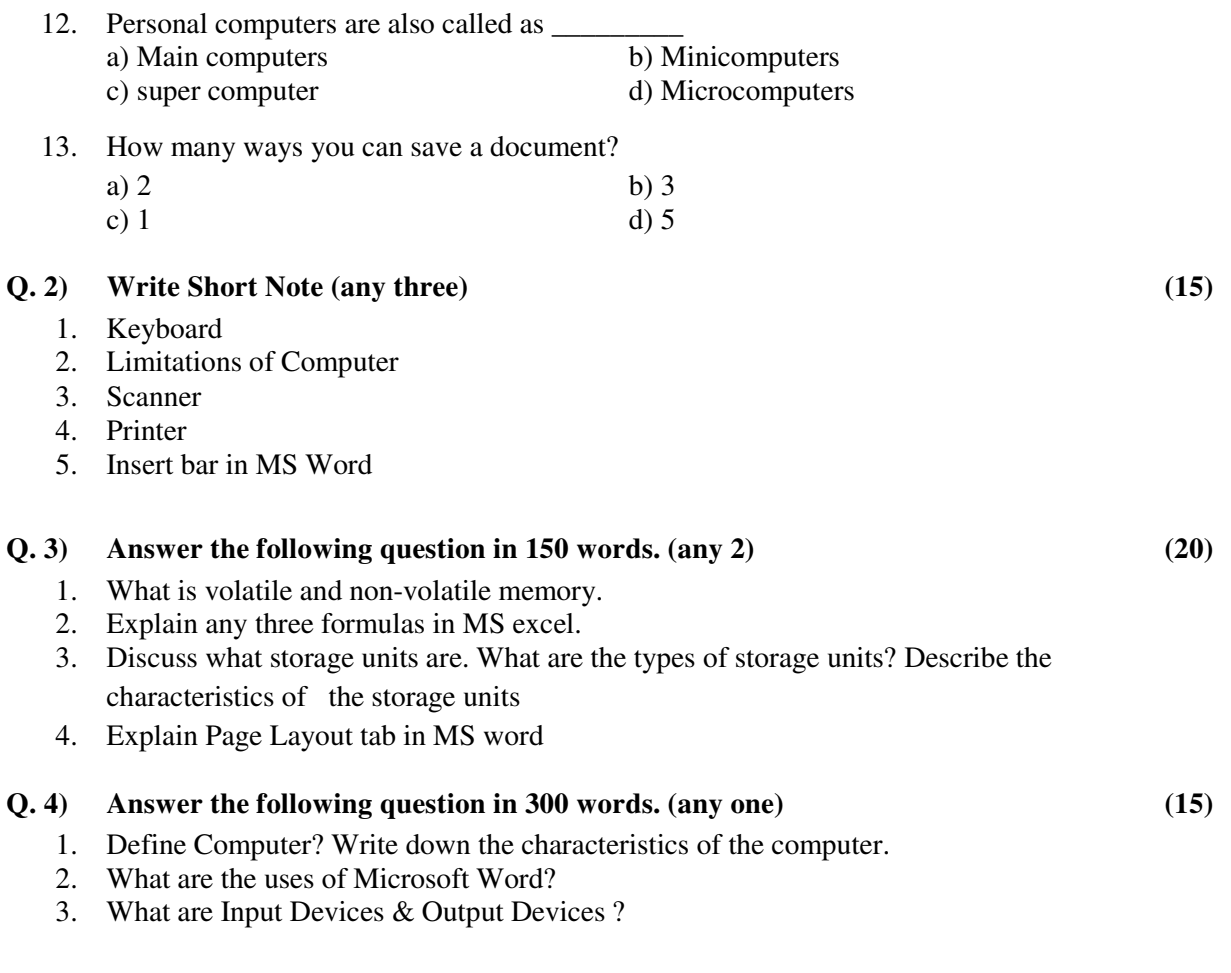

-------------